### **Introduction**

- Décrire l'environnement dans lequel vous travaillez
- Présentez l'établissement et sa population de patients/bénéficiaires.
- Quel est le problème/les symptômes cliniques que vous cherchez à résoudre avec votre protocole d'aromathérapie ?

#### Conseils pratiques :

N'utilisez pas trop de texte, veillez à ce que les images soient claires - taille de police 21 en Calibri - pas en dessous de 18

Utilisez la charte graphique de votre établissement pour le PowerPoint, avec vos couleurs et votre logo.

#### **Aromathérapie : un soin de santé innovant**

- Présentez l'équipe d'aromathérapie/les praticiens et précisez leur niveau de formation en aromathérapie.
- *Ajoutez une photo de votre équipe*
- Expliquez l'origine du projet d'aromathérapie dans le cadre de la population/bénéficaire
- Expliquez pourquoi votre intervention est un traitement/protocole innovant

*Vous pouvez ajouter des références bibliographiques à l'appui de votre pratique ici*

## **Matériel**

- Lister des huiles essentielles et autres excipients utilisés dans votre protocole
- *Inclure les noms botaniques /chémotypes/ informations analytiques*
- Expliquez votre formulation aromatique ainsi que le dosage et la méthode d'utilisation.

*Inclure des photos de votre/vos formulation(s) aromatique(s)*

*NB : Veillez à ne pas faire la promotion d'une marque ou d'un mélange d'huiles essentielles*

# **Protocole innovant**

- Décrivez en détail votre protocole aromatique
- Veillez à inclure les éléments suivants :
	- Pré-requis patient/population
	- Traitement (dose, durée, fréquence)
	- Evaluation

### **Bénéfices**

- Utilisez des graphiques/des données/des photos pour démontrer les avantages de votre service/protocole innovant.
- Expliquez le(s) bénéfice(s) et les méthodes que vous avez utilisées pour évaluer l'efficacité.

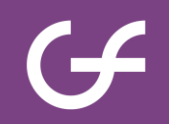

### **Conclusion**

- Mettre en avant les points clés de votre pratique/protocole d'aromathérapie et rappelez ce qui est innovant
- Selon vous, comment cette pratique pourrait être étendue à une plus grande population ?
- Comment pensez-vous que l'aromathérapie pourrait être mieux reconnue/utilisée dans votre pays?

#### Mise en page du poster (1)

- Créez les 6 diapositives dans PowerPoint
- Cliquez sur "imprimer" les 6 slides en utilisant 'Adobe PDF' printer
- Dans les paramètres, choisissez le mode 6 diapositives horizontales

⊕ Imprimer n Accueil Copies:  $\vert$  1 믔 n Nouveau Imprimer **D** Ouvrir  $\circledcirc$ Imprimante **BB** Télécharger des Adobe PDF compléments S ÷ Prête Propriétés de l'imprimante Informations Paramètres Enregistrer Imprimer toutes les diapositi... Enregistrer sous Imprimer la totalité de la pr...  $\odot$ Diapositives: Enregistrer au 6 diapositives horizontales format Adobe 開 **PDF** Documents (6 diapositives... Assemblées  $\Box$ Imprimer ٠ 1,2,3 1,2,3 1,2,3 Partager Orientation Portrait ۰ Partager sous Couleur ÷ forme de lien **Adobe PDF** Modifier l'en-tête et le pied de page

#### Mise en en page du poster (2)

- Ouvrez le document pdf avec Adobe
- Cliquez sur le bouton "Modifiez le texte et les images"
- Ajoutez un titre avec:
	- Le Nom de votre établissement- Ville/Pays
	- Les noms des auteurs
	- L'email des auteurs

Vous pouvez également rajouter le logo

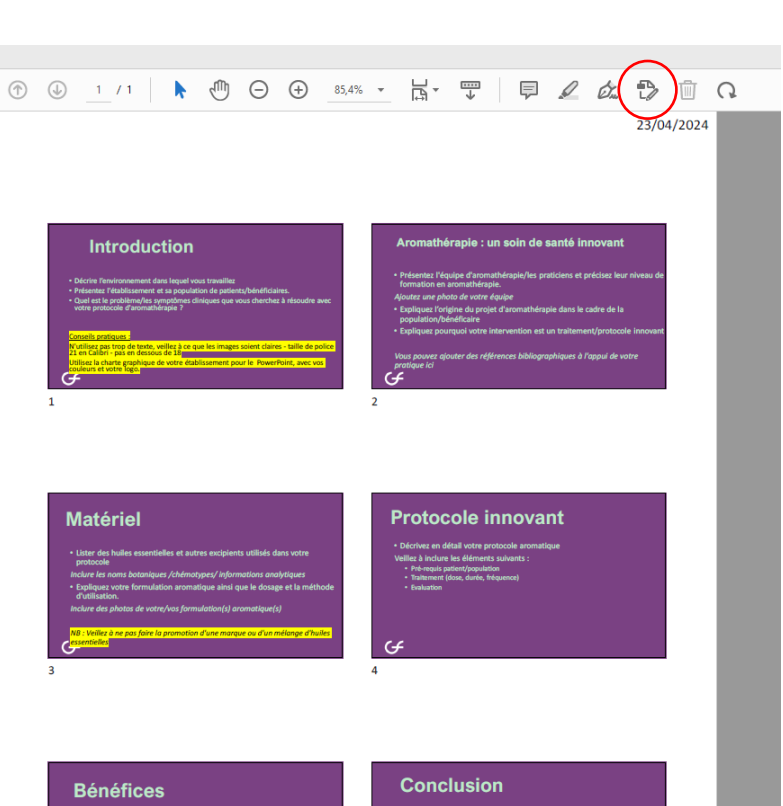

er\_6slides... ×

en avant les points clés de votre pratio nie et rannelez ce qui est ins

#### Example

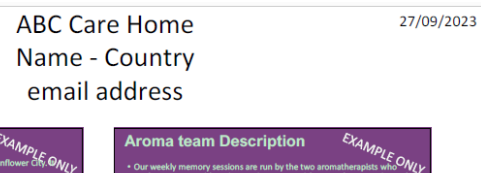

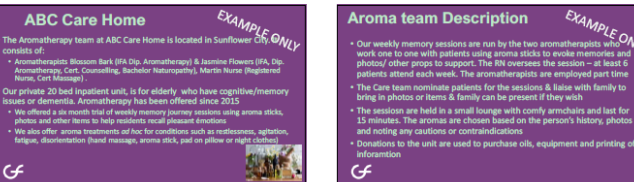

 $\overline{2}$ 

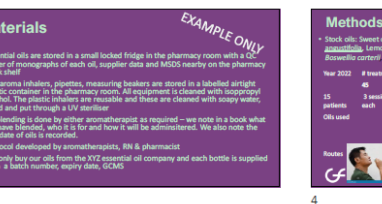

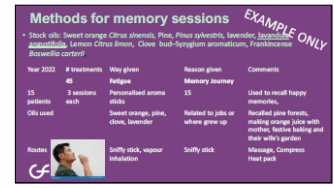

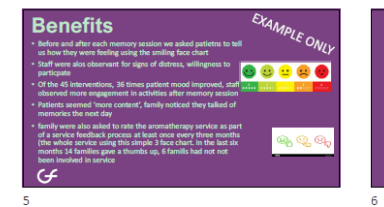

 $G \rightarrow$ 

Fass<br>
fold<br>
boo<br>
The plast<br>
The plast<br>
distribution<br>
Protection<br>
Protection<br>
Protection<br>
Protection

 $\overline{a}$ 

 $\mathbf{1}$ 

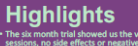

EXAMPLE ONLY

.<br>The memories recalled seemed richer & more fulfilling « oh that smel<br>sweet orange) is the smell of summer, we squeezed oranges from the<br>tarden to make juice »

ist « tell me what this photo is about » (image of child in forest<br>t sniffs pine aroma) » « oh look there's my dog, Buster, he loved<br>est, digging for things, the fresh pine forest , mother told us to op us getting sick. I love the smell of

cdotally staff have noticed residents in the mem<br>bus, and seem to settle to sleep more easily.

Ġ